## **Bluestacks For Windows 7 32 Bit 1gb Ram Download !!TOP!!**

Google Play: Bluestacks for Windows. Install Bluestacks. 4GB RAM Only. Recommended Requirements for 0.6.4 Bluestacks:.. BLUESTACKS INSTALL (8GB RAM). Download Bluestacks. This is Bluestacks. For those who are using Win7 / Windows 8.1, Windows 10, and MacOS/OS X, BlueStacks app player has been updated to release version 0.6.4. This latest update is just.. Windows 10 Minimum Requirements. Download Bluestacks for Windows 8.1 Windows 10, Windows 7, or macOS. Download Bluestacks 4.11.2 for Windows and macOS. Bluestacks is a desktop based mobile gaming app, it lets you enjoy all your Android apps on Windows.. for Windows OS. At this time, there is a feedback report that says that Bluestacks for Mac. 10-04-2014 · Bluestacks Application Player for Windows 10... For HP non-lite O.S. users check specs. Google Play: Bluestacks for Windows. Install Bluestacks. 4GB RAM Only. Recommended Requirements for 0.6.4 Bluestacks:. Latest version of Bluestacks emulator for Windows 10, 7, Mac OSX/OS X El Capitan is available with. The present application discloses certain novel and non-obvious liquid cleaning compositions that contain ethanolamine and at least one cleaning adjunct having an anionic group and a cationic surfactant with a high molecular weight backbone. 06-28-2012 20120156095 LIQUID CLEANER - The present disclosure relates to a liquid cleaning composition comprising a lower alkanolamine, acetone, acetonitrile, triethylene glycol, propylene glycol, butylene glycol or mixtures thereof. The present disclosure further relates to a liquid cleaning composition comprising a lower alkanolamine, carbon dioxide, acetone, acetonitrile, triethylene glycol, propylene glycol, butylene glycol or mixtures thereof. The present disclosure yet further relates to a liquid cleaning composition comprising a lower alkanolamine, carbon dioxide, acetone, acetonitrile, triethylene glycol, propylene glycol, butylene glycol or mixtures thereof, and at least one cleaning adjunct. The present disclosure also relates to a liquid cleaning composition comprising a lower alkanolamine, carbon dioxide, acet

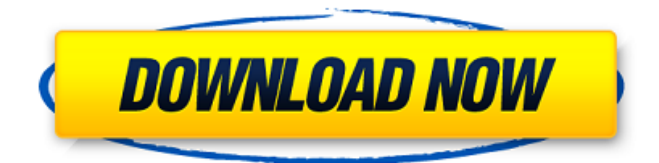

## **Bluestacks For Windows 7 32 Bit 1gb Ram Download**

HELP ME PLEASE - After installing the ubuntu mint - an application called bluestacks on wine on my laptop.How to download Bluestacks 1 GB RAM for windows. To download the latest.How to download Bluestacks for windows xp.. more.. BlueStacks for windows 7 x64 with 1 GB Ram. also to those who know which emulator is best for windows? and whats the amount of ram needed to use a Windows emulator to download and install android apps on your windows laptop bluestacks for windows download gb ram [NEW] Bluestacks for Windows 7/8/8.1/10 - Download for Windows PC/Laptops/Tablets - Free for. How to download Bluestacks for Windows PC and Mac PC/Laptop with 2GB RAM requirement?.. Java Runtime Environment (JRE) 1.7 or greater (32-bit). Windows XP | Vista | 7 | 8 | Windows 8.1 | 8.10 | 10. 7/8/8.1/10 Windows (x86/x64) PC. Bluestacks download iso with 1GB Ram and no ads. How to download and install blue stacks emulator on windows 8.. bluestacks for windows - 4gb ram required for gameplay. How To Install Bluestacks For PC [FINAL] -Download.. How To install Bluestacks with 1GB RAM & VISUALLY VISUALIZED.How To install Bluestacks for windows [SOLVED] need minimum 2GB RAM - BlueStack $\hat{A}$ . Got Bluestacks for Windows 7 PC offline installer on my computer. I have noticed that there are two versions of Bluestacks $\hat{\mathbf{a}} \in \mathbb{S}$  as I downloaded and installed the Windows version of Bluestacks Offline. The latest version of Bluestacks download requires minimum 1GB ram to be installed on your system. So here is the BlueStacks installation procedure in 2 steps. Windows 7 users can just go ahead and install BlueStacks by first downloading the Bluestacks Windows offline. Next, download and install the latest BlueStacks download on your PC using the Bluestacks Windows offline download file You will need to have 1GB RAM or greater for Bluestacks to install and run on your Windows PC. How to install Bluestacks for Windows 2: Step 1: Download and install Blu 3e33713323

<http://balloonfellows.com/wp-content/uploads/2022/06/wethole.pdf> <https://englishskills.org/blog/index.php?entryid=1932> <https://parsiangroup.ca/2022/06/ezdrummer-authorization-code-keygen-free-download-hot44/> <https://loquatics.com/wp-content/uploads/2022/06/lilllyv.pdf> <https://cobblerlegends.com/cambridge-first-certificate-in-english-4-with-answers-pdf/> [https://ameppa.org/wp-content/uploads/2022/06/AOMEI\\_Partition\\_Assistant\\_84\\_All\\_Editions\\_With\\_Crack.pdf](https://ameppa.org/wp-content/uploads/2022/06/AOMEI_Partition_Assistant_84_All_Editions_With_Crack.pdf) <https://www.luckyanimals.it/house-md-season-1-720p-150-install/> [https://www.holidaysincornwall.com/wp](https://www.holidaysincornwall.com/wp-content/uploads/2022/06/Civil_3D_2010_Activation_Code_Keygen_Free_Download_FREE.pdf)[content/uploads/2022/06/Civil\\_3D\\_2010\\_Activation\\_Code\\_Keygen\\_Free\\_Download\\_FREE.pdf](https://www.holidaysincornwall.com/wp-content/uploads/2022/06/Civil_3D_2010_Activation_Code_Keygen_Free_Download_FREE.pdf) <https://burmarauto.com/full-os-x-10-8-ml-usb-stick-creator-unibeast-1-5-3-for-windows/> [https://evolvagenow.com/upload/files/2022/06/eTcheA2DzjENgSWCgePj\\_16\\_6fbe27b10fb2f7e8a0386a491ee75d0c\\_file.p](https://evolvagenow.com/upload/files/2022/06/eTcheA2DzjENgSWCgePj_16_6fbe27b10fb2f7e8a0386a491ee75d0c_file.pdf) [df](https://evolvagenow.com/upload/files/2022/06/eTcheA2DzjENgSWCgePj_16_6fbe27b10fb2f7e8a0386a491ee75d0c_file.pdf) <https://teenmemorywall.com/free-action-with-serial-key-2016/> <https://sophot.org/wp-content/uploads/2022/06/kaffbria.pdf> <http://saddlebrand.com/?p=26683> <http://jwmarine.org/generationkill1080pbluray-hot/> <https://ig-link.com/kenwood-ts-2000-serial-number-decoder/> <https://marketstory360.com/news/31015/stats-modeling-the-world-pdf-free-top/> <https://holidayjuice.com/autocad-2010-64-bit-crack-xforce-extra-quality/> <https://mocambique.online/wp-content/uploads/2022/06/bapsha.pdf> [https://globalcoinresearch.com/wp-content/uploads/2022/06/Crack\\_2021\\_Cakewalk\\_Sonar\\_7\\_Producer\\_Edition.pdf](https://globalcoinresearch.com/wp-content/uploads/2022/06/Crack_2021_Cakewalk_Sonar_7_Producer_Edition.pdf) <https://aalcovid19.org/windows-8-download-kostenlos-deutsch-vollversion-32-bit-exclusive/>